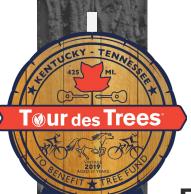

# Tour des Trees Ride Guide

Volume 3, Issue 7

September 2019

## FINAL PREPARATIONS!!

Hello 2019 Tour des Trees Riders -

A critical element of what I do as Tour Director is to provide you with options for navigating the route. After I've designed and vetted the route, I drive it one last time noting any current construction, and make final edits while also marking the roads. Every year I expand the number of Cue Sheet Cautions that I make, thus I would encourage you to read the cue sheets thoroughly now to familiarize yourself with them and read them again each day to refresh your knowledge of areas of concern.

In addition to the navigation options listed below you will also be given copies of the cue sheets that can be used if necessary to assist you in navigating.

### **NAVIGATION TOOLS**

## I. Road Markings

The road markings I use are the classic Dan Henry's. I do my very best to ensure that you can navigate the route primarily using these markings, but there will be occasions when the route isn't marked, such as through dense urban settings, communities that restrict such markings, and park roads (metro or state). I use white spray paint and my marks look like the image to the right; where the extended line indicates the direction of travel. But while it is awfully nice not to have to use other tools to navigate, please note that road markings in urban environments aren't perfect due to the safety issues of marking on busy streets, traffic that may obscure the markings, your requirement to pay close attention to traffic while in an urban setting,

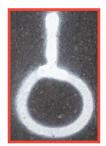

neighborhoods that prohibit road markings, and vandalism of my markings. Thus I recommend that even if you don't use a bike computer or mobile device to navigate, take your cell phone with you on the ride, and use it if necessary to navigate to the site of an event or to your hotel.

### 2. Electronic files for your mobile device, Garmin or other navigational tool

I generate my routes and files in RidewithGPS, and I firmly believe the most efficient method for navigating the route is via your mobile device using their app with the voice navigation turned on. I would encourage you to download the mobile app if you haven't already.

Below are the instructions for joining the event I have generated for this years ride:

- I. Go to the RidewithGPS Event Page.
- 2. You will be prompted to sign up, or sign in to RidewithGPS.
- 3. Click the RSVP button.
- 4. Once you have done this you will have access to the event page and all of the daily routes. Each day's route will be listed in the 2019 Tour des Trees Event Page.
- 5. After you have done the above, sign into the mobile app.
- 6. On your home screen in the bottom right corner, click on the More icon.
- 7. Select My Events and the 2019 Tour page will be waiting for you with all of my routes.

## 3. Additional Tools and Help:

Voice Navigation • Offline Maps for iPhone • Offline Maps for Android Downloading Routes to a Garmin Device • Downloading Routes to Wahoo Element

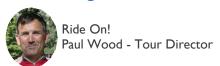

## Don't Forget ...

- M a k e t r a v e l arrangements for you and your bike (read our Travel Logistics document for details).
- Print a 2" x 3" photo or reminder of what inspires you to ride safe (examples: loved one, favorite tree, pet, etc.) and bring it with you to Nashville. Davey will be providing helmet inserts that will hold these photos, so you can be reminded of "Why You Ride Safe" each time you put on your helmet.

# JOIN OUR GROUP TEXT SYSTEM

# Text @2019tdt to 81010

to join our group text system and receive important updates from Maggie and Paul the week of the Tour.

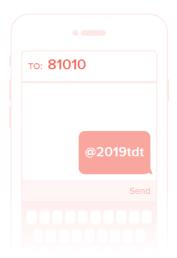

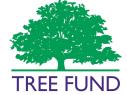

Tour des Trees to benefit TREE (Tree Research and Education Endowment) Fund

552 S. Washington Street, Suite 109 Naperville, IL 60540

Phone: 630-369-8300 ext. 204 Email: mharthoorn@treefund.org

Cultivating Innovation

Get more Tour des Trees information at treefund.org/tourdestrees

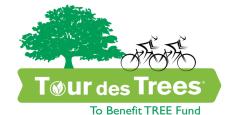

BIKES, BANJOS, AND BLUEGRASS

## Opening Check-In and Dinner

Sun, Sept 15, 2019 (mandatory)

## **Ride Dates**

Mon, Sept 16, 2019 -Fri, Sept 20, 2019

Breakfast and Bike Shipping

Sat, Sept 21, 2019